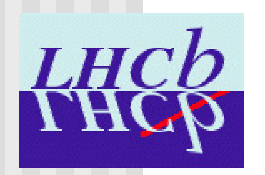

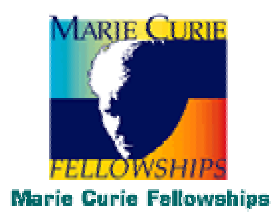

#### Eduardo Rodrigues, CERN

#### Purpose:

 $\blacksquare$  check the performance and provide information for subsequent studies of L0

#### Main checks:

- $\blacksquare$  LO output rate
- $\blacksquare$  rates after the global event cuts
- **•** inclusive and exclusive sub-trigger rates
- $\blacksquare$  E<sub>T</sub>/ P<sub>T</sub> distributions of the L0 calorimeter and muon candidates
- Monte Carlo association to the LO calorimeter and muon candidates

### Extra information:

- $\blacksquare$  algorithm is configurable
	- $\mapsto \;$  histograms produced by default (list is given hereafter)
	- $\mapsto$  an ntuple can also be produced if requested (details hereafter)

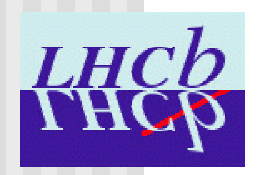

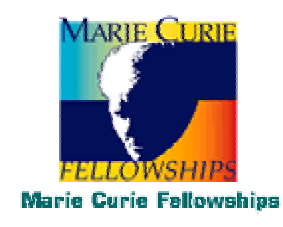

### Package contents:

- main algorithm "LOCheck"
- $\blacksquare$  tool "LOCandidateMCTool" to facilitate the access to the MC information
	- $\mapsto$  can be used in other algorithms for standard access to MCParticles associated with LO candidades

#### <u>Package versions:</u>

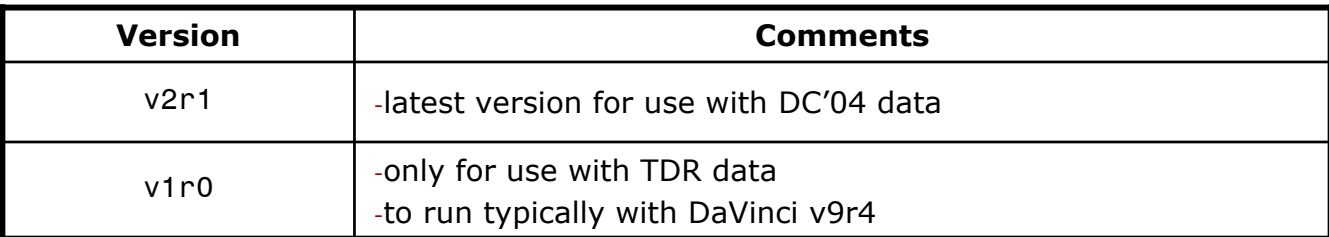

 $\rightarrow$  v1r0 allows to run over TDR data for quick comparisons with new data …

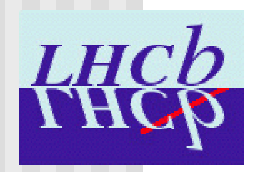

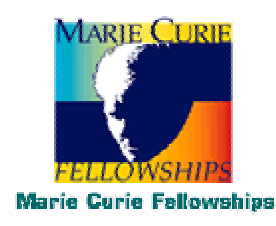

### Configurable options

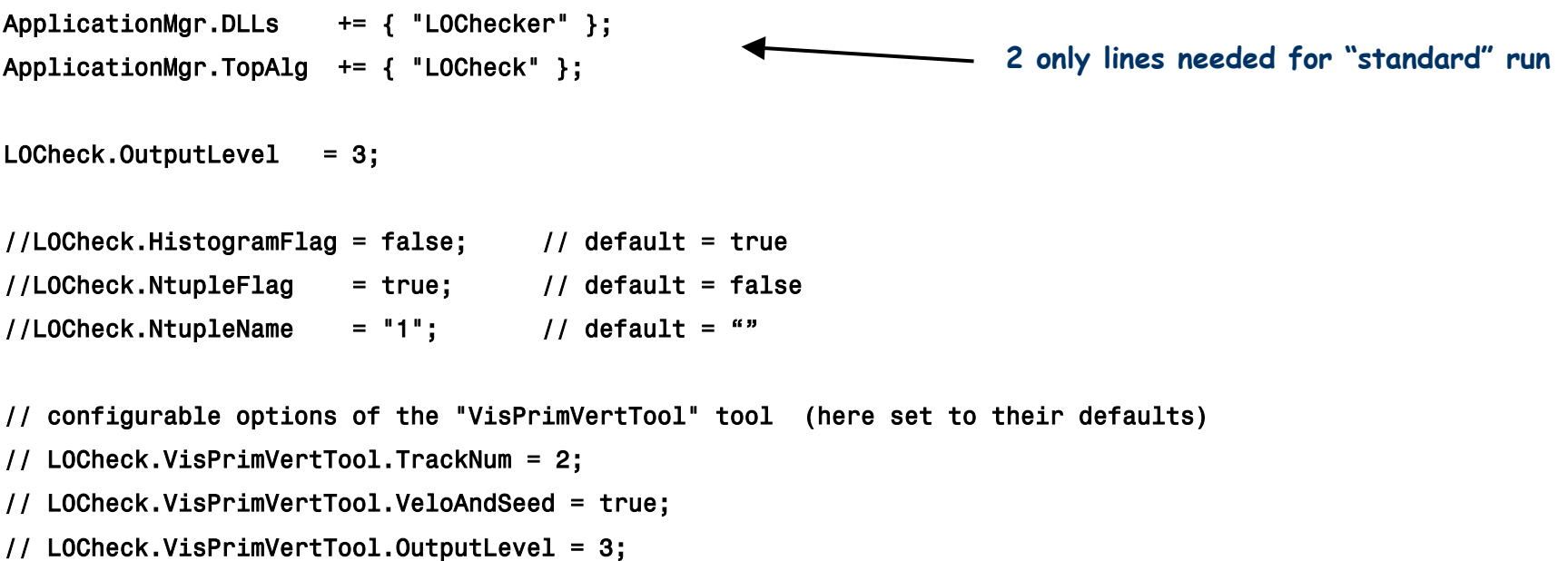

### ! For version v1r0 the following extra line is compulsory:

L0Check.L0CandidateMCTool.L0Calo2MCP.Location = "Rec/Relations/L0CaloCandidates";

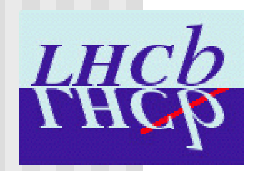

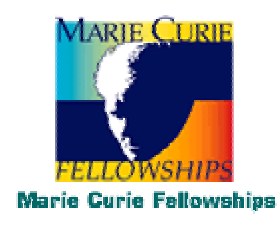

### List of Histograms:

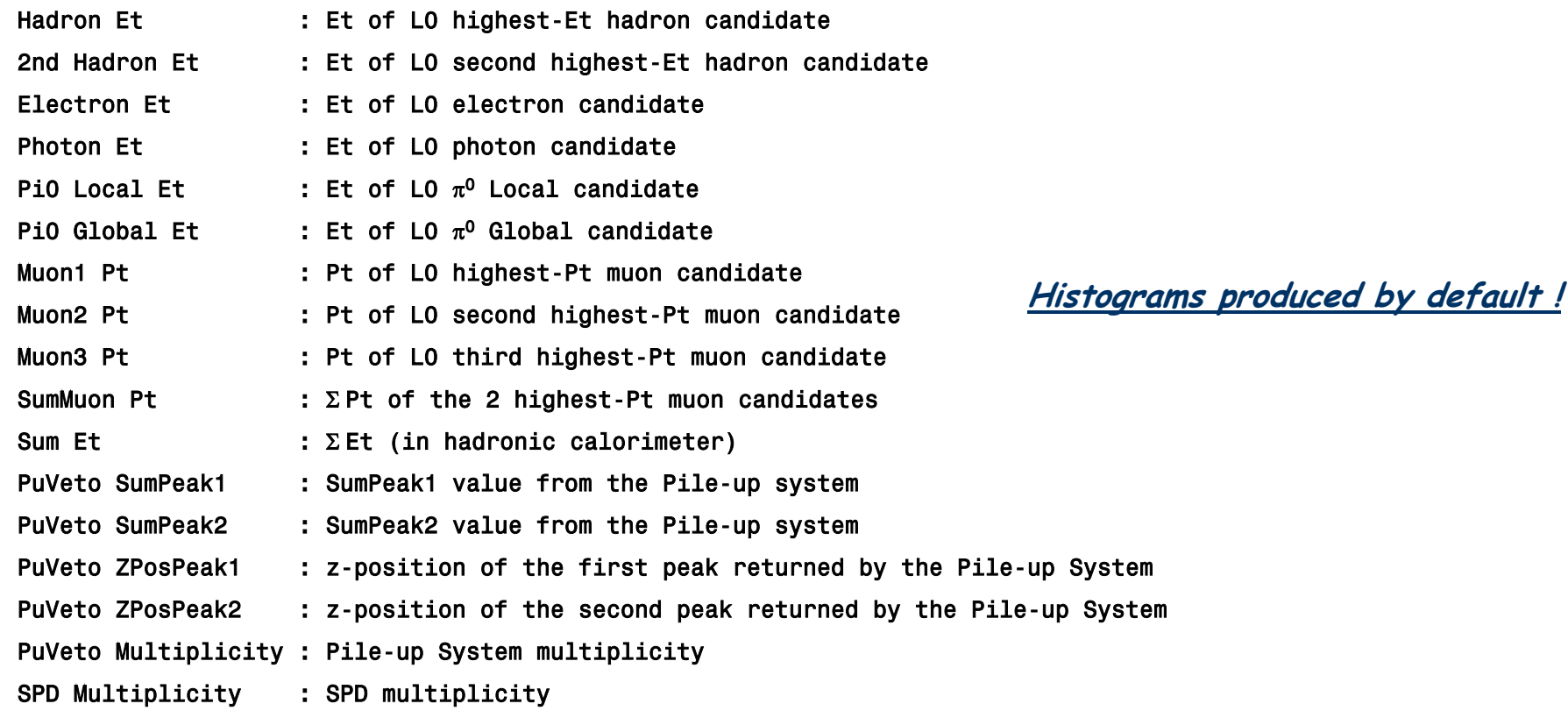

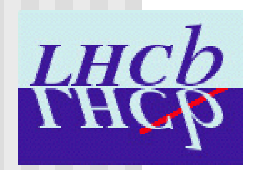

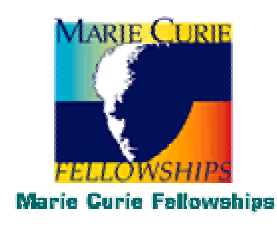

### <u>Ntuple entries (1/2)</u>:

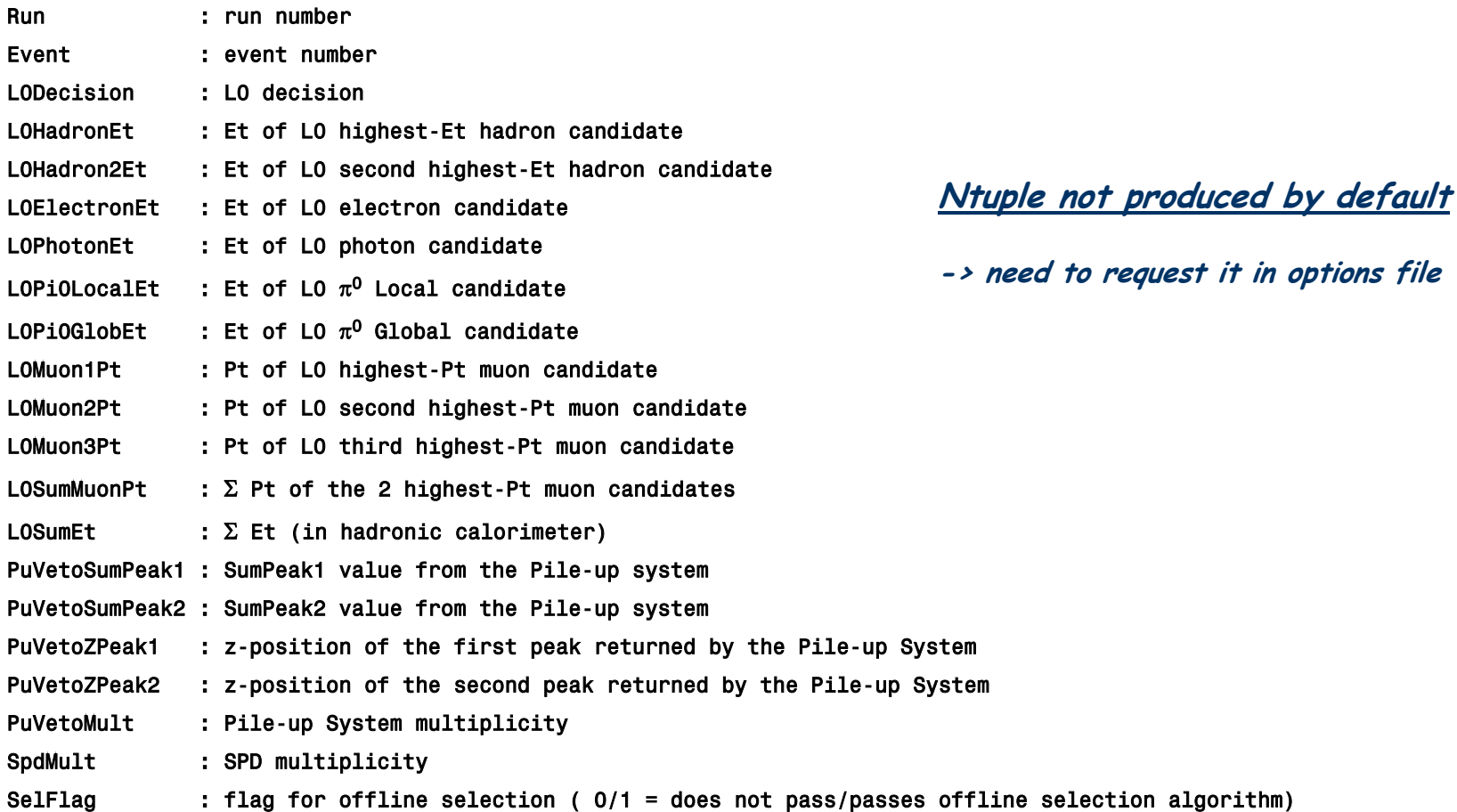

Eduardo Rodrigues **Eduardo Rodrigues** 5

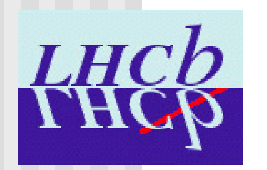

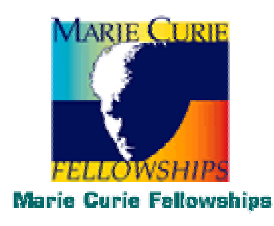

### <u>Ntuple entries (2/2):</u>

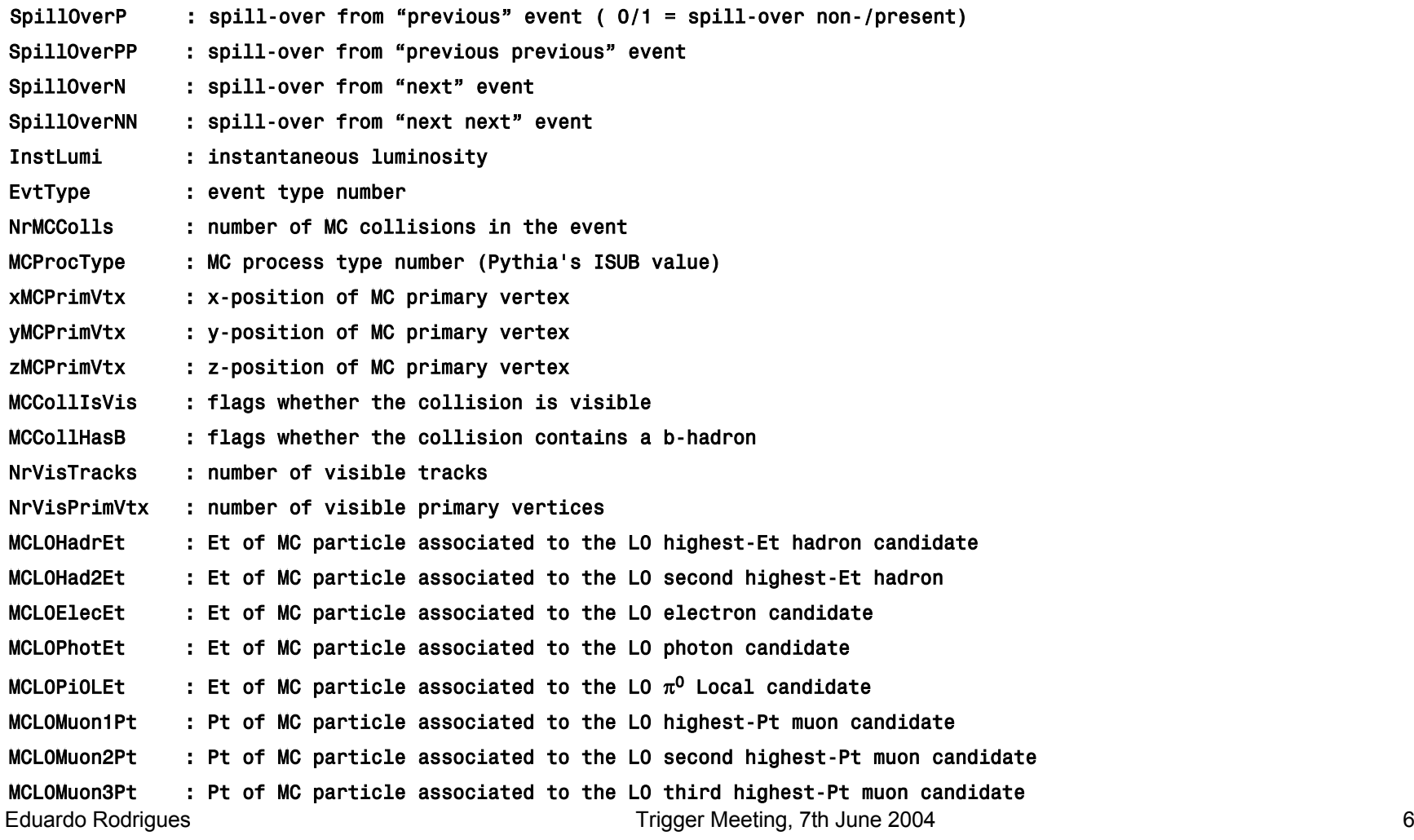

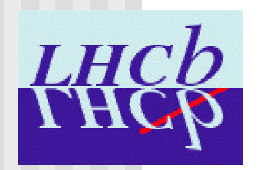

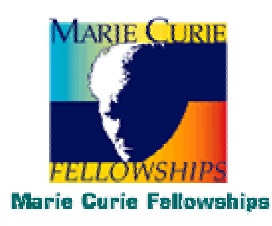

### <u>Example of output - case of TDR data:</u>

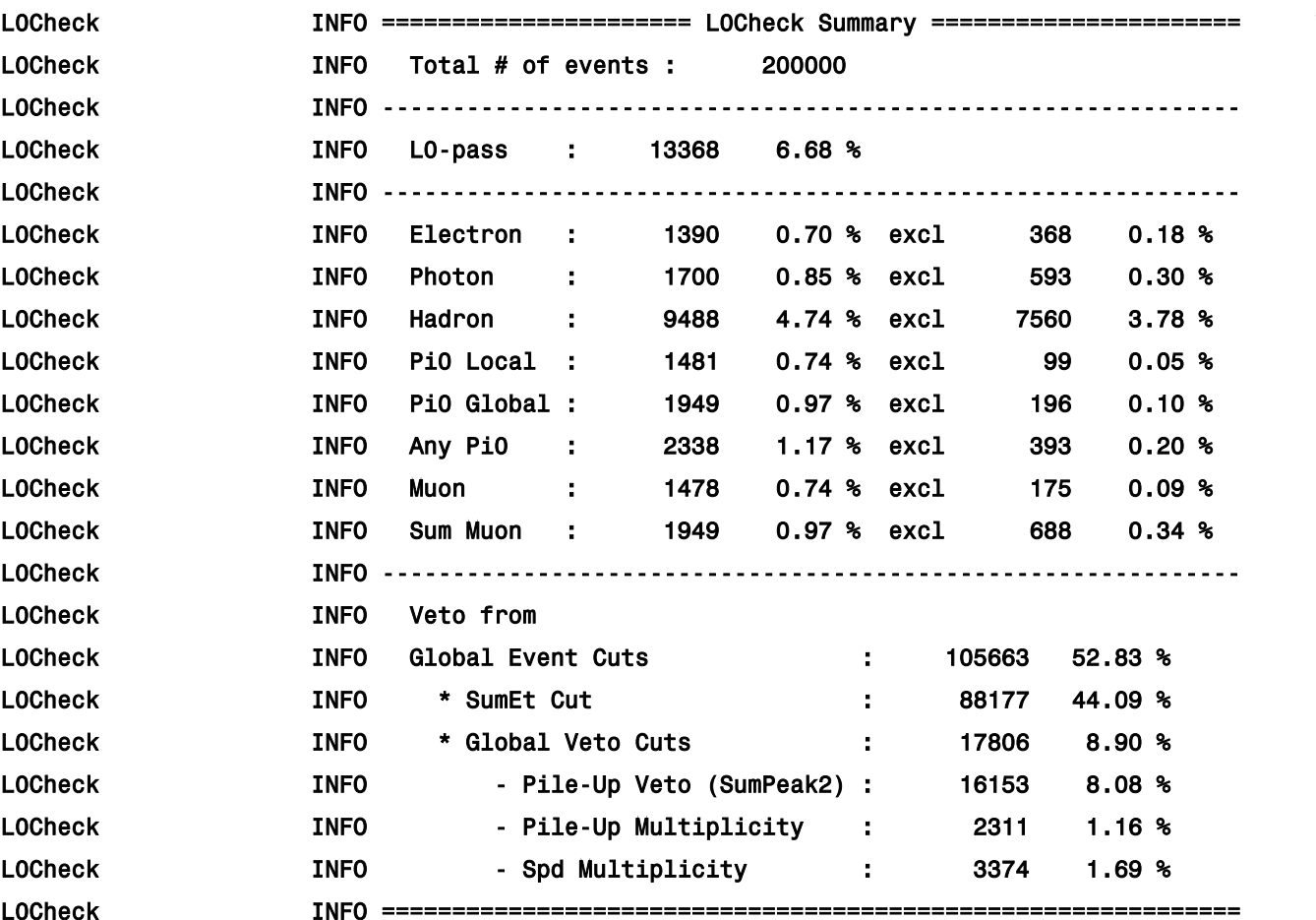

( All percentages normalized to total  $\#$  of events )

> **All these veto-relatednumbers are inclusive …**

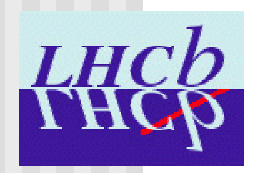

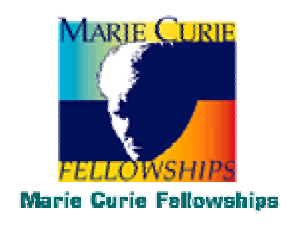

#### Remarks:

#### $\blacksquare$  Provides a central / common package for L0 studies

- $\rightarrow$  easy to maintain / debug / contribute to
- $\;\hookrightarrow$  easy access to L0 basic information for <u>all </u>end users (not just trigger experts)

#### $\blacksquare$  Up-to-date information & details in:

<http://cern.ch/eduardo.rodrigues/lhcb/L0/L0Checker/>

#### Future plans:

- $\blacksquare$  Introduce in a configurable way extra information as needed / suggested
	- $\;\rightarrow\;$  e.g. pad info on muons, and MC-associated particles, etc., for muon performance studies, …
- Feedback / comments / suggestions welcome … as usual …